# **ht bet365**

- 1. ht bet365
- 2. ht bet365 :sport x nautico
- 3. ht bet365 :jogo do foguete que ganha dinheiro blaze

### **ht bet365**

Resumo:

**ht bet365 : Descubra as vantagens de jogar em mka.arq.br! Registre-se e receba um bônus especial de entrada. O seu caminho para grandes prêmios começa aqui!**  contente:

bem com a Bet365. Minha recomendação é a ExpressVPN por causa de suas grandes es e segurança de ponta para Android. 2 Baixe e instale o aplicativo VPN.... 3 Abra a N, selecione seu servidor e abra o app bet 365. Como aceder à betWeek de qualquer lugar em ht bet365 2024 Funciona 100% n safetydetetives : blog.

#### Como-acesso-bet365-de-qualquer

A casa de apostas online 365 bet365 é uma das mais famosas e renomadas em ht bet365 todo o mundo. Oferecendo uma ampla variedade de mercados e opções de apostas, ela é uma escolha óbvia para qualquer um que esteja procurando por uma experiência de casino completa. Desde seu lançamento em ht bet365 2000, a 365 bet365 tem se esforçado para fornecer aos seus usuários uma plataforma segura, justa e emocionante para jogos de casino online. Com uma ênfase particular em ht bet365 oferecer uma ampla variedade de opções de apostas, a 365 bet365 oferece tudo, desde jogos de casino tradicionais, como blackjack e roleta, até opções mais modernas, como apostas desportivas e jogos virtuais.

Mas o que é que torna a 365 bet365 tão especial? Em primeiro lugar, a plataforma é conhecida por ht bet365 confiabilidade e segurança. A empresa utiliza as mais recentes tecnologias de encriptação para garantir que as informações pessoais e financeiras dos seus usuários estejam sempre protegidas.

Além disso, a 365 bet365 oferece uma variedade de opções de pagamento seguras, incluindo cartões de crédito, porta-seletores eletrônicos e criptomoedas. Isso significa que os usuários podem escolher a forma de pagamento que melhor lhes convenha, sem se preocuparem com a segurança ou a confiabilidade.

Outra vantagem da 365 bet365 é a ht bet365 ampla variedade de opções de apostas. Sejam apostas desportivas, jogos de casino ou jogos virtuais, a 365 bet365 oferece algo para todos os gostos e preferências. E com mercados disponíveis em ht bet365 todo o mundo, os usuários podem apostar em ht bet365 eventos em ht bet365 tempo real, independentemente de onde estiverem.

Mas é claro que a 365 bet365 não é apenas sobre apostas e jogos de casino. A empresa também oferece uma série de recursos e ferramentas para ajudar os seus usuários a maximizar suas experiências de jogo. Desde dicas e conselhos sobre como apostar e jogar, até recursos de análise e estatísticas em ht bet365 tempo real, a 365 bet365 fornece tudo o que os usuários precisam para tomar decisões informadas e estratégicas.

Em resumo, a 365 bet365 é uma escolha excelente para qualquer pessoa que esteja procurando por uma experiência de casino completa e emocionante. Com ht bet365 ênfase em ht bet365 segurança, confiabilidade e variedade de opções de apostas, a 365 bet365 oferece tudo o que os jogadores mais exigentes procuram em ht bet365 uma casa de apostas online.

### **ht bet365 :sport x nautico**

Esse artigo traz uma explicação detalhada sobre a promoção "Devolução 0-0" da Bet365, que é muito bem-vinda para os apaixonados por apostas esportivas. A promoção permite que os apostadores recebam o valor total de suas apostas de volta se o jogo terminar em ht bet365 0-0. Isso se aplica apenas às apostas feitas em ht bet365 mercados específicos, como "Resultado Correto, Intervalo/Final do Jogo ou Scorecast".

O exemplo ilustrado é útil para demonstrar como os usuários podem se beneficiar dessa oferta, especialmente se estiverem acostumados a acompanhar jogos selecionados. Para se inscrever nessa promoção, basta acessar o site da Bet365 e se cadastrar.

Além disso, o artigo fornece dicas e conselhos úteis aos usuários após se registrarem no site. Esses conselhos incluem atenção às cotas atualizadas consistentemente, a segurança da conta e o importante suporte ao cliente. Lembre-se de que a segurança da ht bet365 conta é crucial, então certifique-se de nunca compartilhar ht bet365 senha ou outras informações confidenciais.

## **ht bet365**

Com o uso de um VPN (Virtual Private Network ou Rede Privada Virtual, em ht bet365 português), é possível acessar o Bet365 do Brasil, mesmo o site Bloqueando o acesso aos usuários brasileiros. Um VPN permite que você spoof ht bet365 localização e acessar conteúdo regionais que, de outra forma, seria inacessível.

A seguir, você encontrará uma lista dos melhores aplicativos VPN para usar o Bet365 no Brasil em ht bet365 2024 despsoletados pelos especialistas do Cybernews, juntamente com as vantagens que cada um deles pode oferecer ao usuário.

#### **ht bet365**

- Vantagem: **XXXXXXXXXXXXXXXX**
- Vantagem: **XXXXXXXXXXXXXXXXXXXXXXXX**
- Vantagem: **XXXXXXXXXXXXXXXXXXXXXXXX**

#### **2. Aplicativo VPN ABC**

- Vantagem: **XXXXXXXXXXXXXXXX**
- Vantagem: **XXXXXXXXXXXXXXXXXXXX**
- Vantagem: **XXXXXXXXXXXXXX**

#### **3. Aplicativo VPN UVW**

- Vantagem: **XXXXXXXXXXXXXXXXXXXX**
- Vantagem: **XXXXXXXXXXXXXXXXX**
- Vantagem: **XXXXXXXXXXXXXXXXX**

Para saber mais sobre cada aplicativo e suas vantagens detalhadas, consulte a matéria completa: "Melhores aplicativos VPN para usar com o Bet365 no Brasil em ht bet365 2024," publicada no Cybernews.

### **ht bet365 :jogo do foguete que ganha dinheiro blaze**

### **Definição de Salada: Uma Exploração ht bet365 Português**

O que faz de uma salada uma salada? Ela precisa ter folhas verdes, certo? Mas o que acontece

com a salada de massa, a salada de batata e a salada de arroz? E se uma salada é basicamente sobre vegetais, o que acontece com a salada de frutas? Também temos que considerar a temperatura. Se uma salada precisa estar à temperatura ambiente, o que acontece com uma deliciosa salada quente de vegetais assados misturados com folhas e espalhados com queijo derretendo? Eu fiz muitas saladas ht bet365 minha vida, e ainda estou longe de chegar a uma definição. Na ausência de regras rigorosas, no entanto, as possibilidades são quase infinitas. Há, no entanto, uma regra de ouro: sempre condimente uma salada o mais perto possível do momento de servir. Condimente-a muito cedo e as folhas vão marchitar - e isso definitivamente não está dentro dos parâmetros.

### **Salada de Arroz Crocante com Feijão Verde Frito e Torresmos (Imagem de Destaque)**

Esta salada adictiva é inspirada na laotiana nam khao, geralmente servida com uma folha de alface crocante; eu também adoro com um ovo frito cru. Para torná-la vegetariana, troque os torresmos por cebolas fritas e/ou castanhas de caju, e use molho de peixe vegetariano.

**Ingredientes Quantidade**

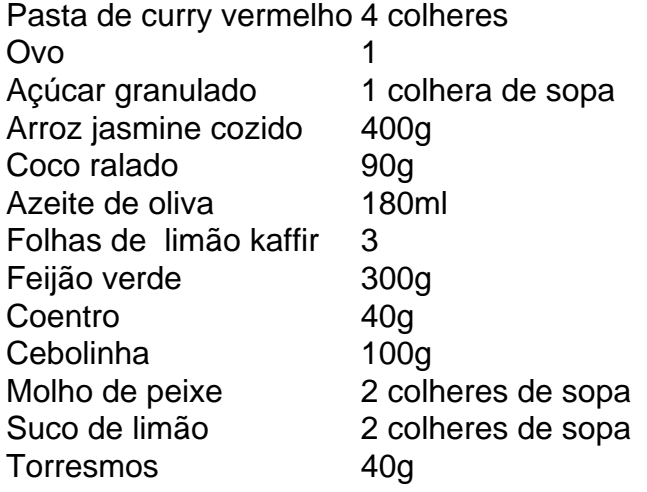

### **Salada de Massa com Pecorino e Pistache**

Esta salada é ótima consumida fria, o que a torna uma ótima opção para piquenique, mas também pode ser servida quente. Eu aumentei os sabores da versão original desta receita, principalmente dobrando a quantidade de pesto, enquanto os flocos de chili e as sementes de coentro dão um leve bônus; omita ambos, ou qualquer um, se preferir.

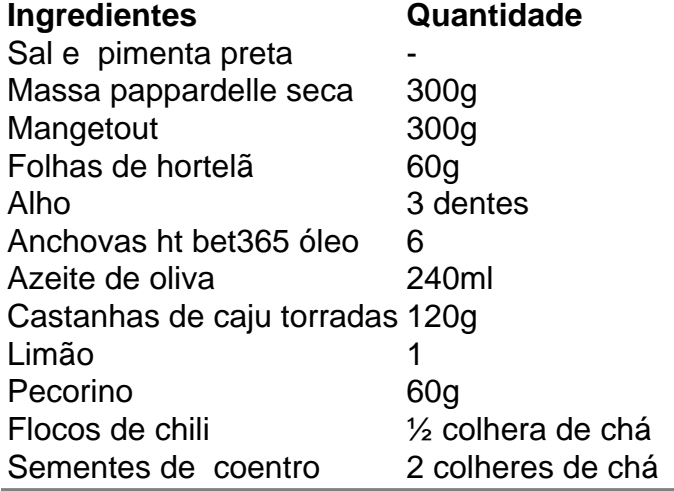

Author: mka.arq.br Subject: ht bet365 Keywords: ht bet365 Update: 2024/7/14 17:32:49